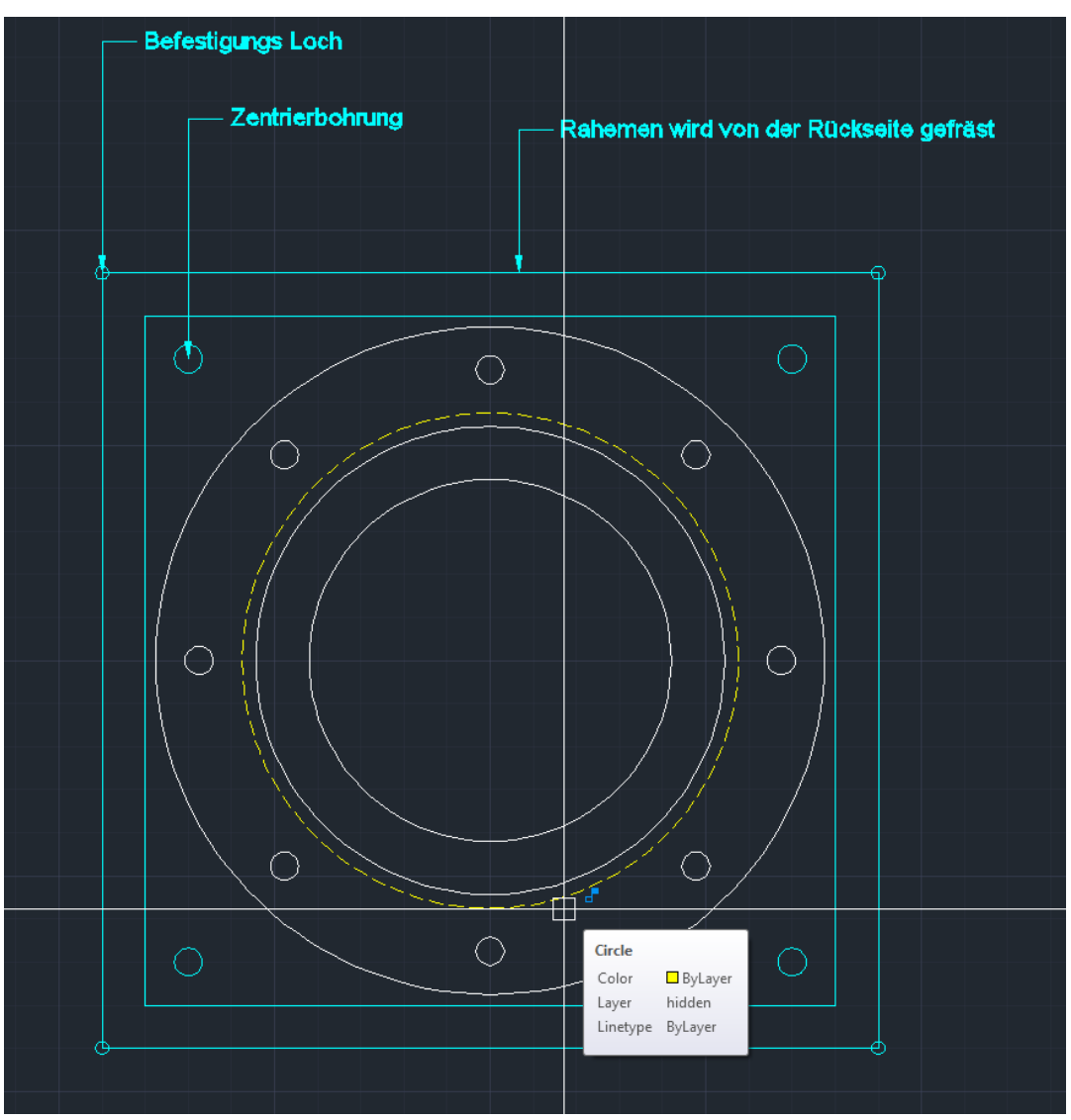

## So sieht die AutoCAD Zeichnung aus

## Das ist die EstlCAM Datei für die Rückseite

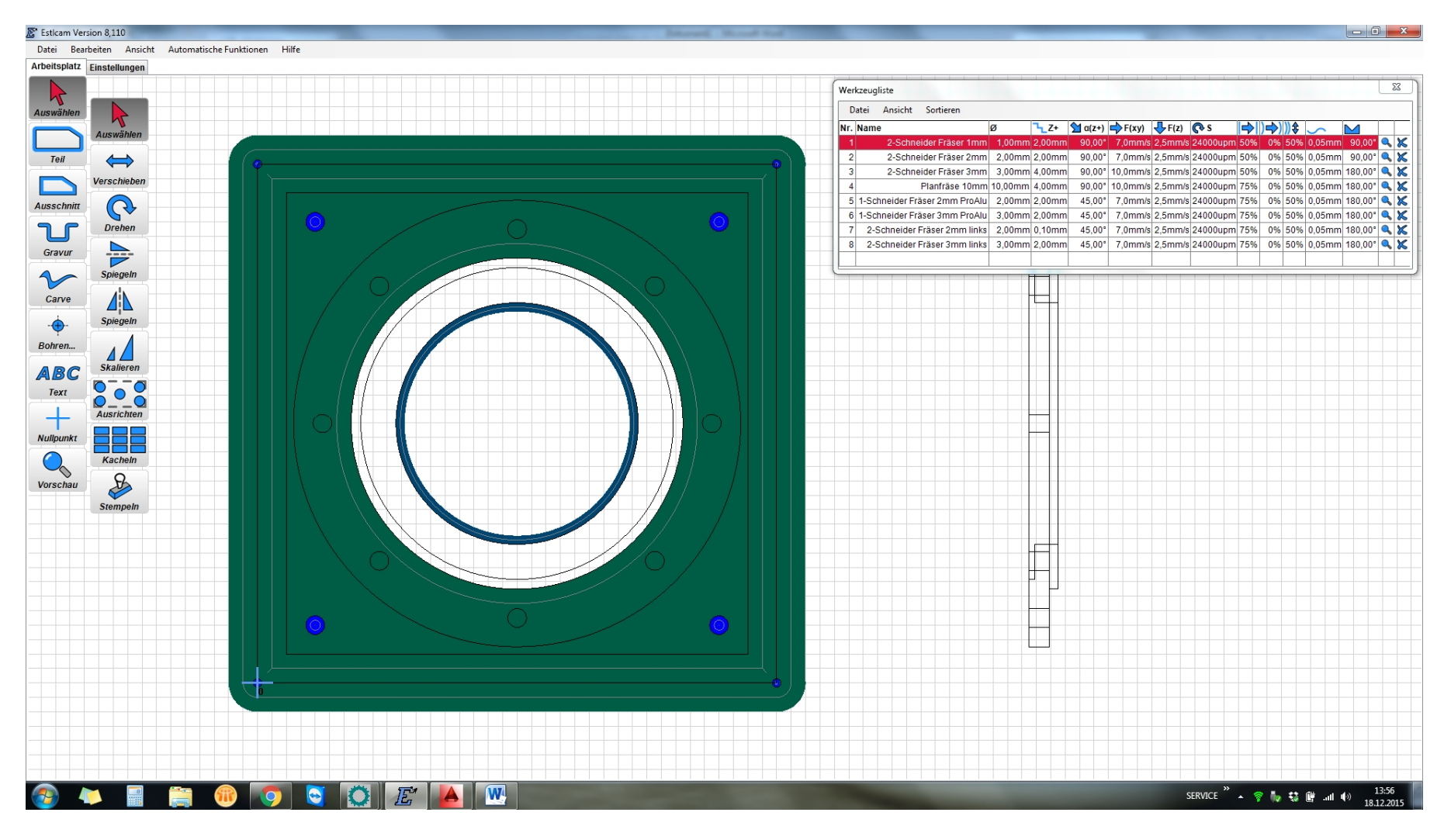

## Das ist die Vorderseite

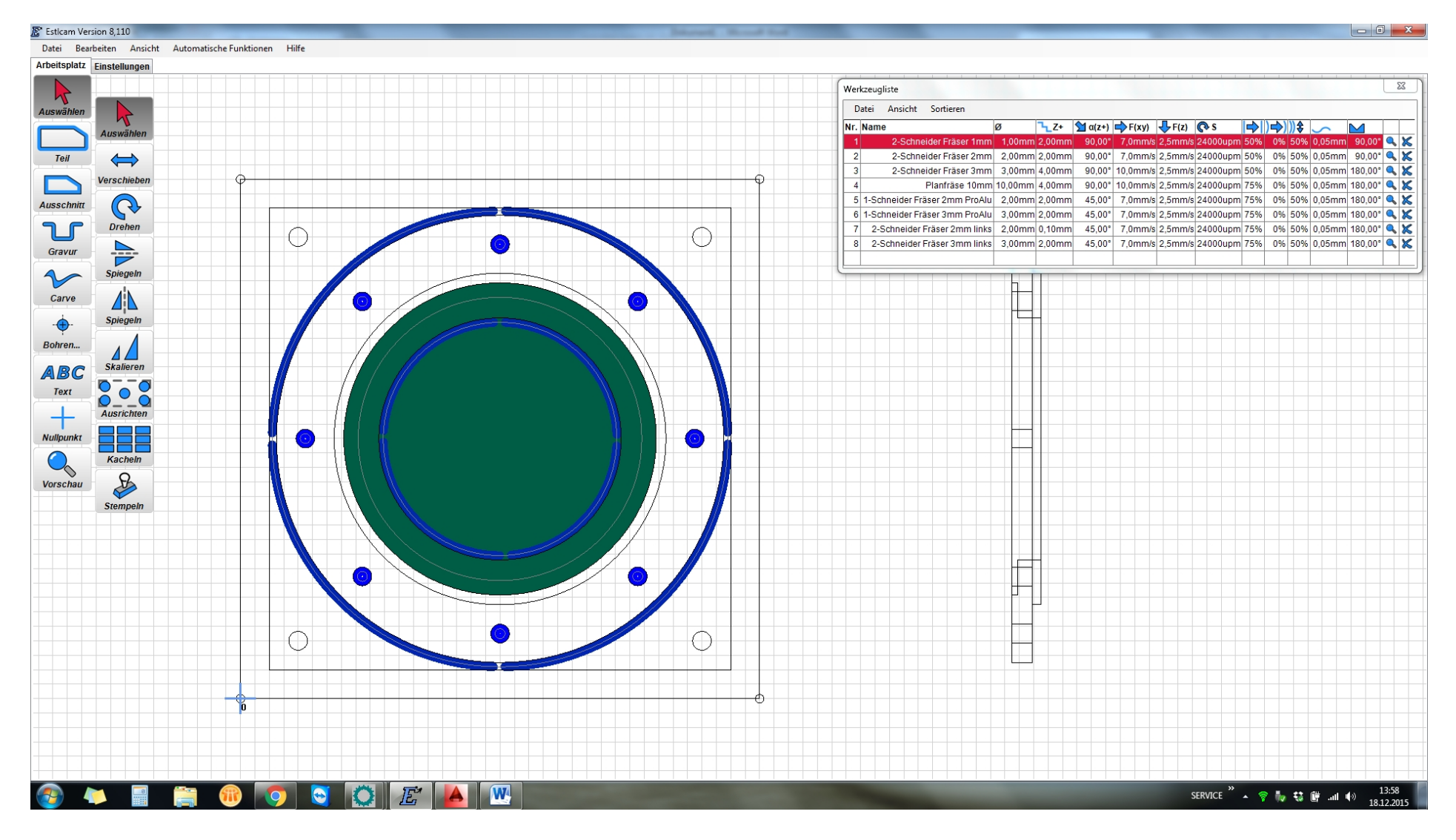

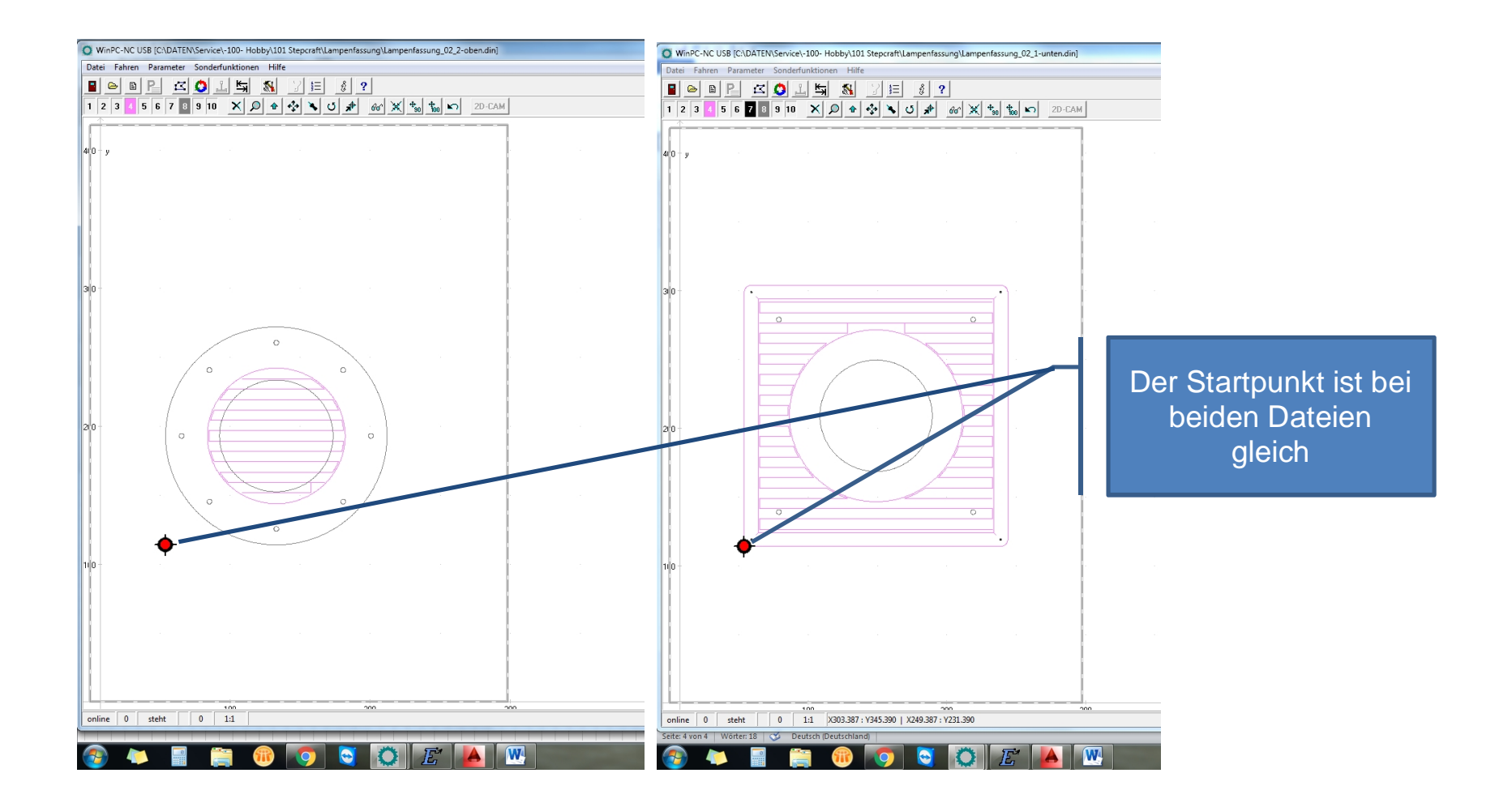